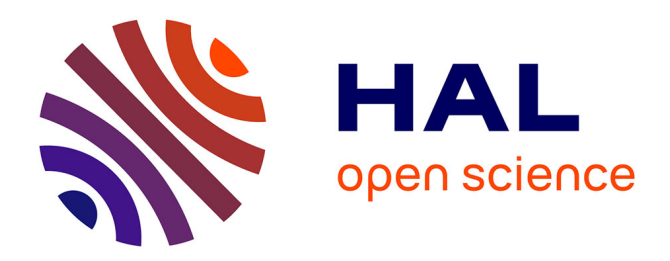

# **ANTIHYPERTENSEURS - MODELISATION PK/PD**

Peggy Gandia

# **To cite this version:**

Peggy Gandia. ANTIHYPERTENSEURS - MODELISATION PK/PD. Master. France. 2022. hal-03854659

# **HAL Id: hal-03854659 <https://hal.science/hal-03854659>**

Submitted on 16 Nov 2022

**HAL** is a multi-disciplinary open access archive for the deposit and dissemination of scientific research documents, whether they are published or not. The documents may come from teaching and research institutions in France or abroad, or from public or private research centers.

L'archive ouverte pluridisciplinaire **HAL**, est destinée au dépôt et à la diffusion de documents scientifiques de niveau recherche, publiés ou non, émanant des établissements d'enseignement et de recherche français ou étrangers, des laboratoires publics ou privés.

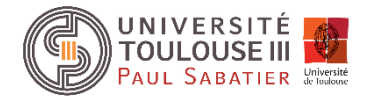

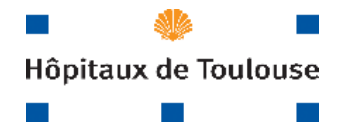

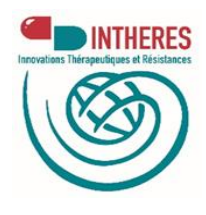

# **ANTIHYPERTENSEURS**

*Dans ce document, des informations générales sur les antihypertenseurs vous sont données pour vous acculturer à cette thématique. Ces informations ne sont pas systématiquement nécessaires dans la création d'un modèle de PK-PD. Un commentaire sera précisé en gras et en rouge si l'information est utile pour les aspects de modélisation.*

Peggy GANDIA : [gandia.p@chu-toulouse.fr](mailto:gandia.p@chu-toulouse.fr)

# Table des matières

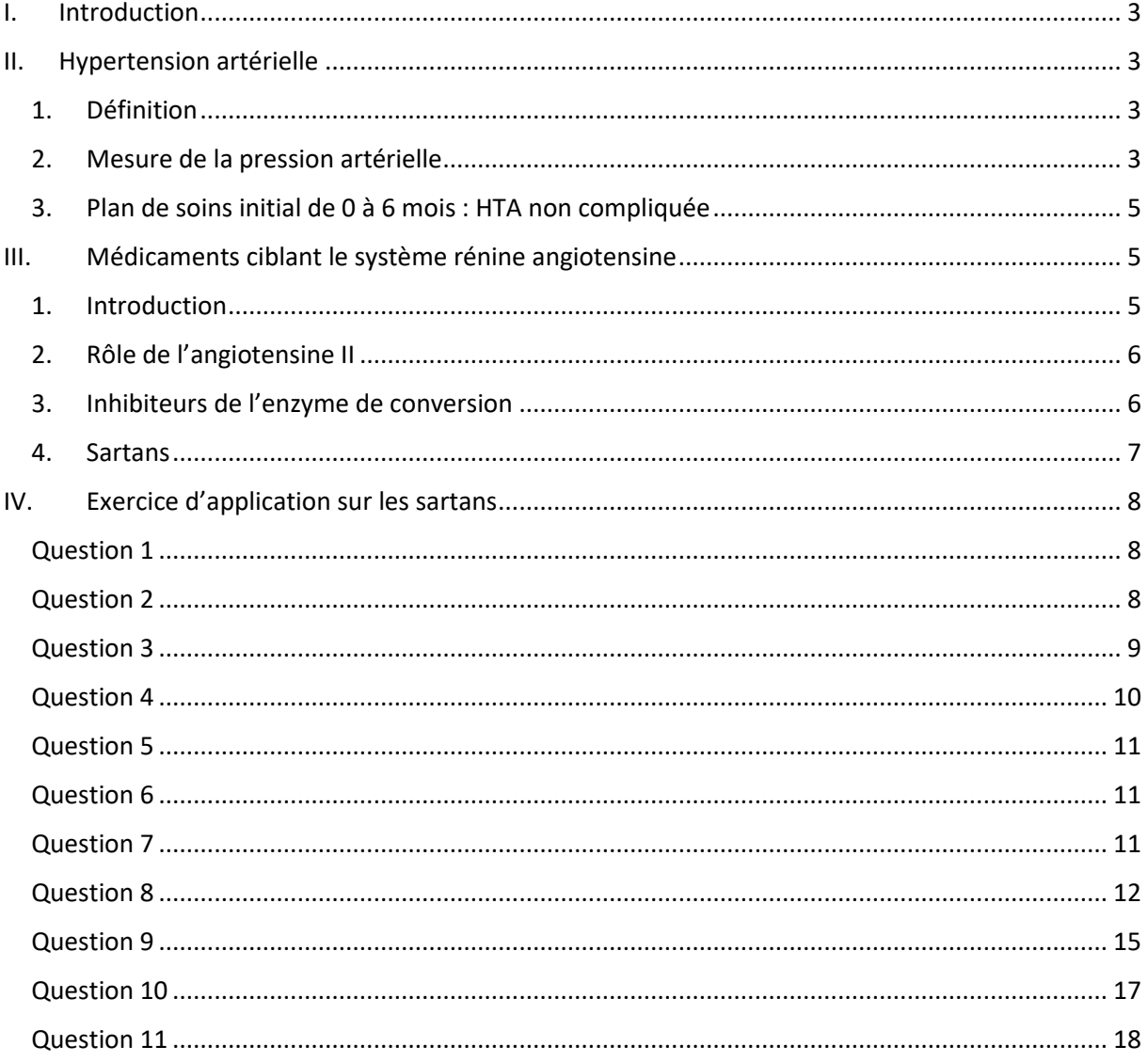

# <span id="page-3-0"></span>**I. Introduction**

L'hypertension artérielle (HTA) est la première maladie chronique dans le monde. Les bénéfices de la baisse de la pression artérielle (PA) chez le patient hypertendu sont démontrés :

- $\checkmark$  elle réduit le risque d'accidents vasculaires cérébraux, de démence, d'insuffisance cardiaque, d'infarctus du myocarde et de décès d'origine cardio-vasculaire;
- ✓ elle retarde l'insuffisance rénale chronique terminale.

# <span id="page-3-1"></span>**II. Hypertension artérielle**

## <span id="page-3-2"></span>**1. Définition**

L'HTA est définie de manière consensuelle comme une **PA(systole/diastole) ≥ 140/90 mmHg** mesurée en consultation et persistant dans le temps.

## <span id="page-3-3"></span>**2. Mesure de la pression artérielle**

# **La PA en dehors du cabinet peut être déterminée par automesure tensionnelle (AMT) ou par mesure ambulatoire de la PA** (MAPA ; **Figure 1**, *MediProStore by Schiller*).

L'automesure est mieux corrélée à la morbi-mortalité cardiovasculaire que les mesures au cabinet. Elle permet d'écarter une hypertension de la blouse blanche, d'évaluer la réponse au traitement et d'augmenter l'observance au traitement, mais ne permet pas, contrairement à la MAPA, de mettre en évidence les anomalies du rythme circadien ni les fluctuations liées aux activités quotidiennes. Par ailleurs, l'automesure peut être anxiogène.

La **MAPA** est **une mesure ambulatoire de la pression artérielle au moyen** d'un tensiomètre porté par le patient pour une durée de 24-48 heures et qui est programmé pour **mesurer automatiquement la pression artérielle toutes les quinze à vingt minutes la journée et toutes les trente à soixante minutes pendant le sommeil.** Les données enregistrées dans le boîtier sont ensuite transférées et analysées par un programme informatique pour déterminer séparément les valeurs moyennes diurnes, nocturnes et de 24 heures, et le pourcentage d'enregistrements pour lesquels les valeurs ont été supérieures à la normale.

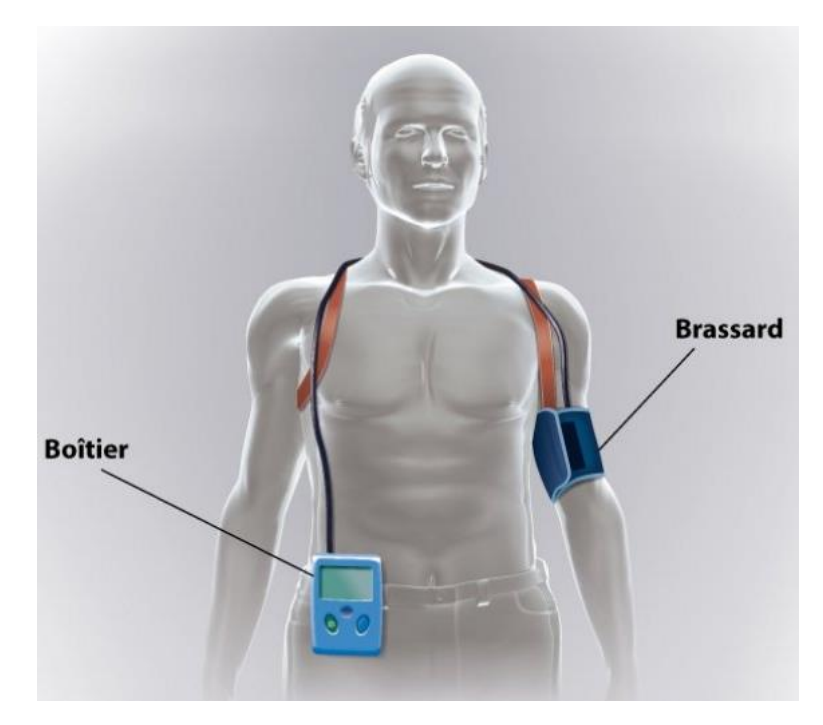

*Figure 1* : Mesure de la pression artérielle en ambulatoire (MAPA)

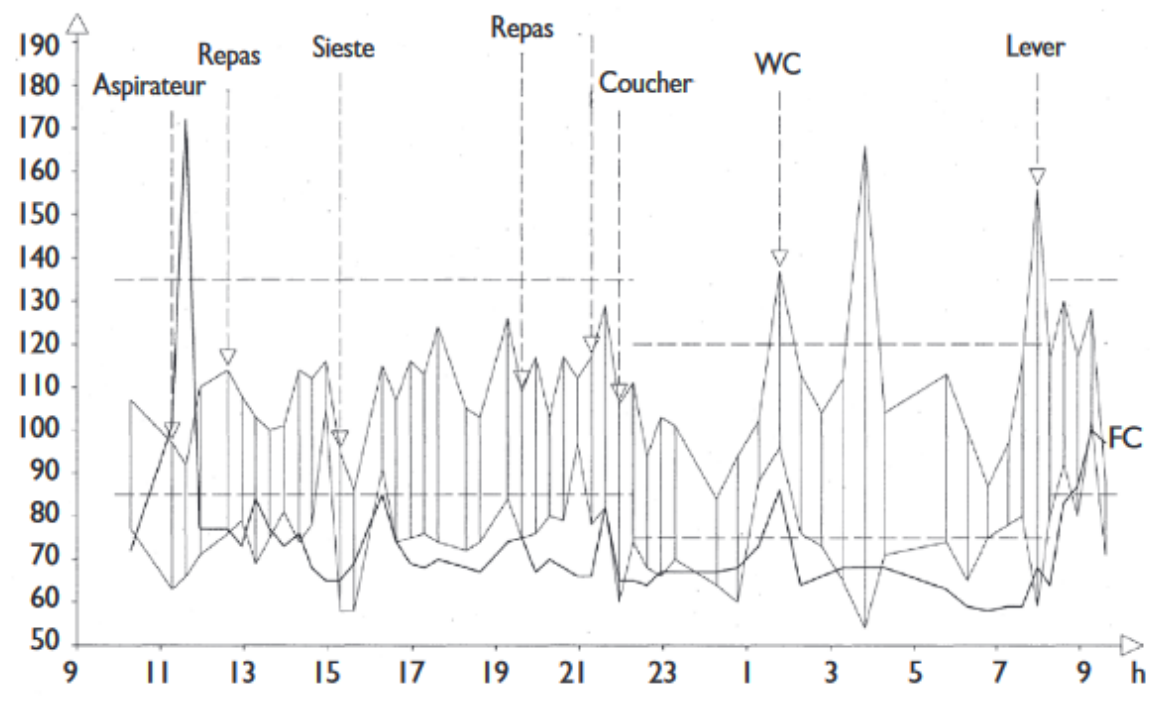

*Figure 2* (*Pechère-Bertschi, A., et al. Lecture de la mesure ambulatoire de la pression artérielle (MAPA) par le médecin de premier recours. Rev Med Suisse. 2009*) : Il s'agit d'une jeune femme surmenée et dépressive de 38 ans, avec de petits enfants, qui présente au cabinet des valeurs constamment très élevées, à 166/104 mmHg. La MAPA est rassurante quant aux moyennes tensionnelles obtenues (courbe hachurées en haut = systole ; courbe hachurée en bas = diastole), qui sont parfaitement normales, voire basses, mais avec tout de même une grande réactivité tensionnelle lors de réveils nocturnes.

mmHg min-1

### <span id="page-5-0"></span>**3. Plan de soins initial de 0 à 6 mois : HTA non compliquée**

Il est recommandé d'obtenir une PA systolique comprise entre 130 et 139 mmHg et une PA diastolique < 90 mmHg à 6 mois au cabinet médical, confirmées par des mesures au domicile (PA diurne en AMT ou en MAPA < 135/85 mmHg).

La prise en charge des patients repose en premier lieu par les mesures hygiéno-diététiques chez tous les patients hypertendus. Il est recommandé que des mesures hygiéno-diététiques soient initiées dès cette consultation. En fonction du profil du patient, de la sévérité de son HTA, de ses préférences et de son adhésion à ces mesures, le délai de mise en route du traitement médicamenteux (diurétique thiazidique, inhibiteur calcique, inhibiteur de l'enzyme de conversion (IEC) ou antagoniste des récepteurs de l'angiotensine 2 (ARA2)) sera adapté pour atteindre l'objectif d'une PA contrôlée à 6 mois.

Globalement, 70 % des patients hypertendus vus en ville n'ont pas de complications. Néanmoins il est recommandé d'adapter le choix thérapeutique en fonction des comorbidités associées (Tableau 1) :

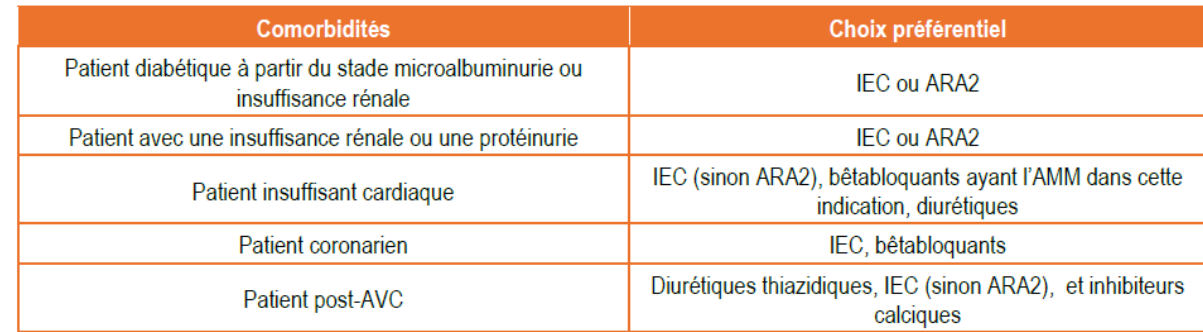

*Tableau 1* **:** Choix de la classe thérapeutique en fonction des comorbidités associées.

En raison de la forte prescription des médicaments ciblant le système rénine angiotensine (SRA) chez les patients hypertendus, les médicaments présentés par la suite cibleront le SRA.

# <span id="page-5-1"></span>**III. Médicaments ciblant le système rénine angiotensine**

# <span id="page-5-2"></span>**1. Introduction**

Le système rénine angiotensine agit en synergie avec le système sympathique dans le contrôle de la pression artérielle. Par son action sur le tonus vasculaire, sur la rétention de sodium et d'eau, ainsi que par son effet stimulant sur la sécrétion d'aldostérone, le système rénine angiotensine est un des principaux systèmes vasoconstricteurs de l'organisme. Les premiers médicaments antihypertenseurs inhibant le système rénine angiotensine ont été les inhibiteurs de l'enzyme de conversion avec le Captopril. Sont ensuite apparus les antagonistes des récepteurs de l'angiotensine II, puis, plus récemment, un inhibiteur de la rénine. Bien que tous ces médicaments inhibent le système angiotensine, leurs mécanismes d'action, leurs effets indésirables et leurs indications diffèrent quelque peu.

# <span id="page-6-0"></span>**2. Rôle de l'angiotensine II**

L'angiotensine II stimule deux types de récepteurs (Tableau 2):  $AT_1$  (forte affinité) et  $AT_2$ (faible affinité).

La plupart des effets délétères de l'angiotensine II sont dus à la stimulation des récepteurs  $AT_1$ . En effet, les récepteurs  $AT_2$  ont des effets opposés à ceux des récepteurs  $AT_1$  notamment en ce qui concerne les réponses trophiques. De plus, ils sont nettement moins exprimés chez l'adulte dans les conditions physiologiques mais ils peuvent être surexprimés dans des conditions pathologiques. Enfin, il y aurait également un récepteur AT4, notamment localisé au niveau du rein et du cerveau, sur lequel se fixerait l'angiotensine IV (peptide de dégradation de l'angiotensine II.

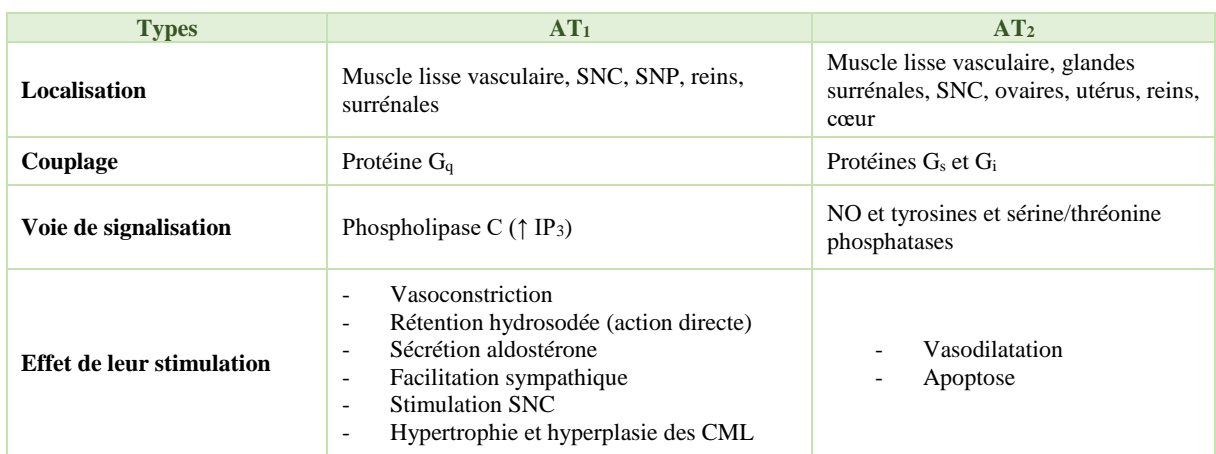

CML : cellules musculaires lisses ; SNC : système nerveux central ; SNP : système nerveux périphérique

*Tableau 2* : Les récepteurs de l'angiotensine II

### <span id="page-6-1"></span>**3. Inhibiteurs de l'enzyme de conversion**

Les inhibiteurs de l'enzyme de conversion (IEC) sont des inhibiteurs compétitifs de l'enzyme de conversion de l'angiotensine, responsable de l'hydrolyse du décapeptide angiotensine I en octapeptide angiotensine II (principal principe actif) et de la dégradation de la bradykinine en peptides inactifs (**Figure 3**, *Delphine Legrand, et al., Quelle place pour une double ou triple inhibition du système rénine-angiotensine-aldostérone, Revue Médicale Suisse, 2008*).

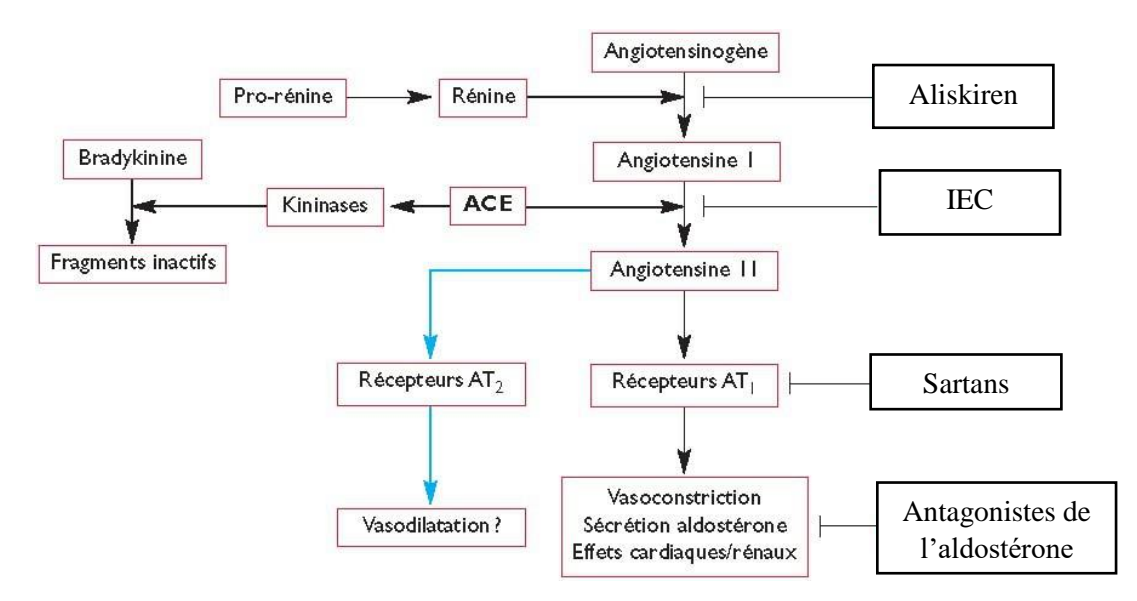

*Figure 3* **:** Contrôle de la pression artérielle par le système rénine angiotensine et ses inhibiteurs pharmacologiques (aliskiren, IEC et sartans).

Les IEC induisent ainsi une baisse de la pression artérielle par réduction des résistances artérielles et artériolaires périphériques. La chute tensionnelle est d'autant plus importante que le système rénine angiotensine aldostérone est stimulé par un régime hyposodé ou un traitement diurétique. L'effet hypotenseur ne s'accompagne généralement pas de tachycardie réflexe.

Les IEC, en supprimant l'effet vasoconstricteur de l'angiotensine II sur l'artériole efférente du glomérule, peuvent diminuer la filtration glomérulaire. Cela explique que dans certains cas une insuffisance rénale puisse apparaître après institution d'un traitement par IEC. Cet effet de réduction de la filtration glomérulaire a été mis à profit pour protéger la fonction rénale et réduire la protéinurie chez certains sujets, notamment diabétiques.

L'inhibition de la dégradation de la bradykinine par les IEC (Figure 3) potentialise leurs effets vasodilatateurs et améliore la fonction endothéliale des artères et artérioles si elle était altérée (comme c'est le cas avec le tabac, les hyperlipidémies, l'hypertension artérielle, le diabète). Elle est également responsable d'une toux (6% des cas) et d'angio-oedemes.

#### <span id="page-7-0"></span>**4. Sartans**

Les sartans sont des antagonistes soit compétitifs soit non compétitifs des récepteurs  $AT_1$  de l'angiotensine II (Figure 3).

Le blocage des récepteurs  $AT_1$  entraîne une surproduction endogène d'angiotensine II par un mécanisme de rétrocontrôle négatif sur la rénine, ce qui va surstimuler les récepteurs AT2, vasodilatateurs dans les conditions physiologiques et protecteurs notamment au niveau cérébrovasculaire.

Les effets pharmacologiques des sartans sont donc similaires à ceux des IEC, à l'exception des effets d'inhibition du catabolisme de la bradykinine. Ils induisent ainsi moins de phénomènes de toux ou d'angio-œdème.

# <span id="page-8-0"></span>**IV. Exercice d'application sur les sartans**

# <span id="page-8-1"></span>**Question 1**

Dans le cadre de cet exercice, on considèrera que la pression artérielle est variable sur le nycthémère selon un phénomène périodique. Qu'est-ce qu'un phénomène périodique ?

## **Réponse 1**

On appelle phénomène périodique un phénomène qui se répète de façon identique au bout d'un intervalle de temps régulier. La période d'un phénomène périodique est la plus petite durée séparant deux reproductions à l'identique du phénomène.

## <span id="page-8-2"></span>**Question 2**

Quelles fonctions mathématiques (très connues) permettent de décrire un phénomène périodique ? Représentez graphiquement une de ces fonctions avec une période de 24 heures sur une durée de 72 heures.

## **Réponse 1**

Les fonctions sinus et cosinus sont très souvent utilisées pour représenter les phénomènes périodiques. Comme  $sin(t+\frac{\pi}{2}) = cos(t)$ , il est toujours possible d'écrire une fonction comportant des sinus avec des cosinus uniquement. C'est le choix que nous avons fait dans la suite de ce document.

Si nous notons T la période, la fonction cos $(\frac{2\pi}{\pi})$  $\frac{\varepsilon}{T}$  × t) est une fonction périodique de période T. Par conséquent, la fonction cosinus  $cos(\frac{2\pi}{34})$  $\frac{2h}{24} \times t$ ) permet de représenter des phénomènes périodiques de période 24.

Le script est le suivant :

*temps=seq(from=0,to=72,by=1) per\_J\_N=cos(2\*pi/24\*temps) plot(temps,per\_J\_N,type="l",lwd=2,col="blue",ylab="Variation du cosinus en fonction de l'instant de la journée", xlab="2 jours complets soit 48h") lines(c(0,max(temps)),c(0,0),col="red",lwd=1, type="l")*

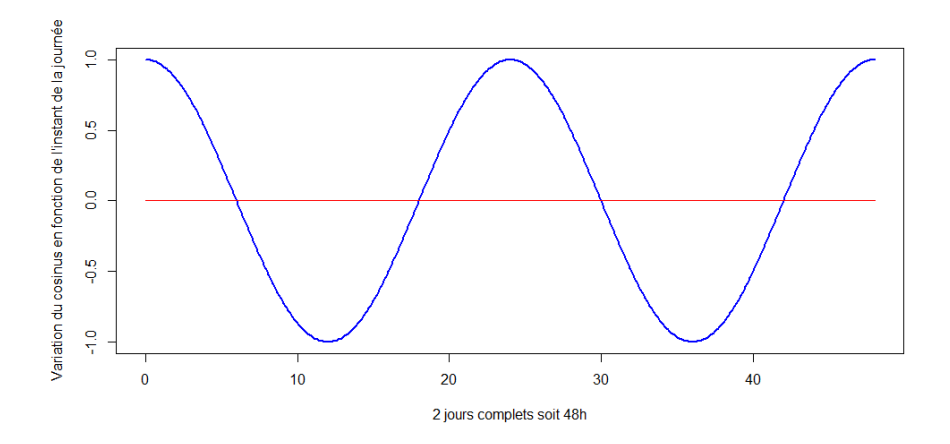

*Figure 4 :* Représentation d'un phénomène périodique (en l'occurrence 24 heures) à l'aide de la fonction cosinus  $cos(\frac{2\pi}{34})$  $\frac{2\pi}{24}$ . *t*) avec t compris entre 0 et 48 heures.

<span id="page-9-0"></span>Désormais, on souhaite décaler la position du zénith (i.e., point le plus élevé) et du nadir (i.e., point le plus bas) : le zénith est à 14h et le nadir est à 2h. Comment pourriez-vous intégrer cette information dans la fonction cosinus ?

#### **Réponse 3**

La fonction cosinus telle qu'elle est écrite dans la Question 1 indique que (i) son maximum est atteint à t=0 (ou t=24h) c'est-à-dire à minuit et que (ii) son minimum est atteint à t=12h c'està-dire à midi.

Or dans la Question 2, on veut max(cos( $\frac{2\pi}{34}$  $\frac{2\pi}{24} \times t$ )) à t=14h et le min(cos( $\frac{2\pi}{24}$  $\frac{2h}{24} \times t$ ) à t=2h sur le nycthémère. Par conséquent, cos $(\frac{2\pi}{34})$  $\frac{2\pi}{24} \times t$ )  $\geq 0$  entre [14h-6h ; 14h+6h] et cos( $\frac{2\pi}{24}$  $\frac{2\pi}{24} \times t$   $\leq$  0 entre [2h-6h; 2h+6h] soit  $\cos(\frac{2\pi}{34})$  $\frac{2\pi}{24} \times t$ )  $\geq 0$  entre [8h; 20h] et cos( $\frac{2\pi}{24}$  $\frac{2h}{24} \times t$ )  $\leq 0$  entre [20h ; 8h] (voir Figure 5).

La fonction s'écrit donc de la façon suivante :  $cos(\frac{2\pi}{36})$  $\frac{2\pi}{24} \times (t + \tau)$  avec t=heure sur une période de 24 heures et  $\tau$ =10h.

Si on considère que le maximum de la fonction est atteint à 14 heures (i.e., 2 heures de l'aprèsmidi) alors t =  $(H + \tau)$  c'est-à-dire 24 =  $(14 + \tau)$  et  $\tau$  =  $(24 - 14)$  = 10 heures

Le script est le suivant :

*per\_J\_N=cos(2\*pi/24\*(temps+10)) plot(temps,per\_J\_N,type="l",lwd=2,col="blue",ylab="Variation du cosinus en fonction de l'instant de la journée", xlab="2 jours complets soit 48h") lines(c(0,max(temps)),c(0,0),col="red",lwd=1, type="l")*

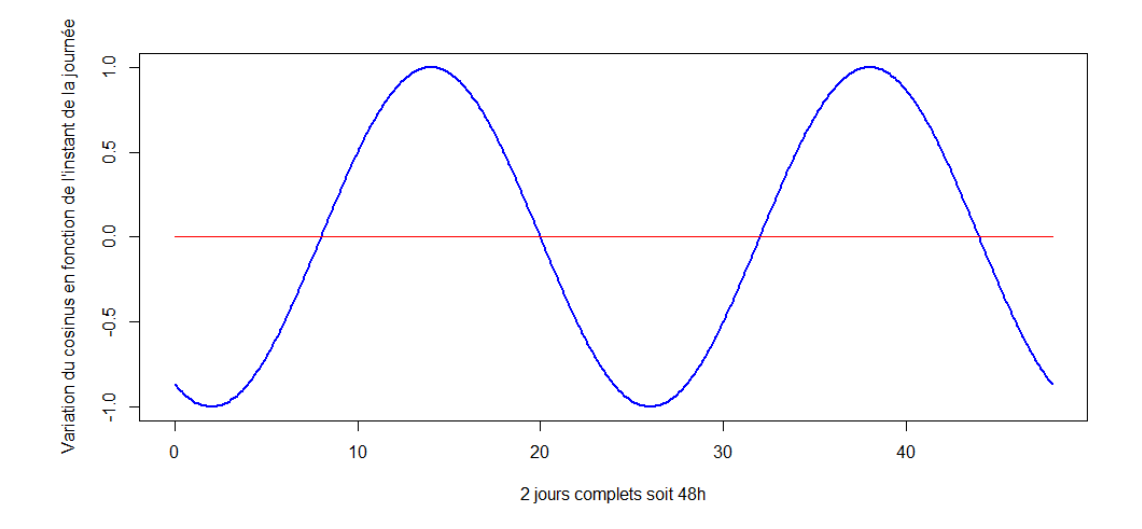

*Figure 5 :* Représentation d'un phénomène périodique (en l'occurrence 24 heures) à l'aide de la fonction cosinus  $cos(\frac{2\pi}{34})$  $\frac{2h}{24} \times (t + \tau)$  avec t compris entre 0 et 48 heures, avec  $\cos(\frac{2\pi}{34})$  $\frac{2\pi}{24} \times (t + \tau)$ )  $\geq 0$  entre 8h et 20h (jour) et cos( $\frac{2\pi}{24}$  $\frac{2\pi}{24} \times (t + \tau)$   $\leq$  entre 20h et 8h (nuit).

<span id="page-10-0"></span>Proposer une équation intégrée qui permet de décrire les variations de la pression artérielle sur le nycthémère à l'aide de la fonction cosinus.

#### **Réponse 4**

$$
PA(t) = \theta_1 + \theta_2 \cdot \cos(\frac{2\pi}{24} \times (t + \tau)))
$$

#### Avec,

PA : pression artérielle (mmHg)

θ1. : pression artérielle moyenne retrouvée chez le patient sur un période T complète

θ2. : facteur multiplicatif qui module l'effet de la fonction cosinus, autrement dit qui module l'amplitude des variations de la pression artérielle

t : temps (h) sur le nycthémère

 $\tau$ : lag-time déterminé de sorte à avoir cos(x) = 1 et cos(x) = - 1 à 14 heures et à 2 heures, respectivement

<span id="page-11-0"></span>Maintenant que la description de la pression artérielle sur le nycthémère a été décrite pour un individu non traité, nous allons maintenant intégrer l'effet du sartan.

Le sartan peut agir sur  $\theta_1$  et  $\theta_2$ . Explicitez chaque cas.

## **Réponse 5**

Si le sartan agit sur  $\theta_1$ , alors cela signifie que le sartan agit sur la pression artérielle moyenne. En toute logique, son but est de diminuer (et certainement pas d'augmenter) cette pression artérielle moyenne.

Si le sartan agit sur  $\theta_2$ , alors cela signifie que le sartan agit sur l'amplitude des variations de la pression artérielle.

C'est l'effet sur  $\theta_1$  qui est le plus probable en vie réelle puisque l'objectif thérapeutique est que la pression artérielle soit systématiquement en-dessous de certains seuils établis par l'HAS.

## <span id="page-11-1"></span>**Question 6**

Les anti-hypertenseurs ont un effet sur la pression artérielle qui est habituellement rapide (i.e., quasi-immédiat), envisagez-vous un modèle à effet direct ou un modèle à effet indirect ?

### **Réponse 6**

On peut, à l'image de ce qui a été présenté dans la thématique des « ANESTESIQUES », proposer un modèle à effet direct ; autrement dit les variations de concentrations plasmatiques en sartan à l'instant t conditionnent celles de la pression artérielle au même instant (i.e., c'està-dire que les variations de concentrations et de PA sont « synchrones ».)

### <span id="page-11-2"></span>**Question 7**

Si on considère que l'effet du sartan agit uniquement sur la valeur moyenne de la pression artérielle, proposer une équation décrivant les variations de la pression artérielle.

### **Réponse 7**

Si le sartan (S) agit sur  $\theta_1$ . alors l'équation différentielle peut s'écrire :

$$
PA(t) = \theta_1 + \frac{(I_{max} - \theta_1) \times S(t)}{EC_{50} + S(t)} + \theta_2 \cdot \cos(\frac{2\pi}{24} \times (t + \tau)))
$$

Avec,

 : Pression artérielle la plus faible que peut prendre la pression artérielle chez le patient lorsque ce dernier est traité par du sartan. En l'absence de sartan (i.e.,  $S(t) = 0$ ), la pression artérielle moyenne retrouve la valeur qu'elle avait avant l'initiation du traitement.

 $EC_{50}$ : concentration plasmatique de sartan conduisant à une diminution de moitié de  $(I_{max} - I_{max})$  $\theta_1$ )

S(t) : concentration plasmatique du sartan à l'instant t.

#### <span id="page-12-0"></span>**Question 8**

Considérons le modèle PK/PD suivant :

$$
PA(t) = \theta_1 + \frac{(I_{max} - \theta_1) \times S(t)}{EC_{50} + S(t)} + \theta_2 \cdot \cos(\frac{2\pi}{24} \times (t + \tau)))
$$

A partir des valeurs figurant dans le tableau ci-dessous, représenter graphiquement le profil des concentrations plasmatiques en sartan et de la pression artérielle, en fonction du temps.

Le sartan S est administré par voie orale à raison de 20 mg x 1/J (matin) chez un patient de 70 kg.

| Paramètres pharmacocinétiques            | Valeur médiane | Unité     |
|------------------------------------------|----------------|-----------|
| F                                        | 0.8            | <b>NA</b> |
| ka                                       | 0.53           | $h^{-1}$  |
| CL (clairance d'élimination)             | 2.21           | L/h/kg    |
| Q (clairance de distribution)            | 4.68           | L/h/kg    |
| $V_0$ (volume de l'estomac)              | 0.5            |           |
| $V_1$ (volume compartiment central)      | 2.70           | L/kg      |
| $V_2$ (volume compartiment périphérique) | 5.49           | L/kg      |
|                                          |                |           |
| Paramètres pharmacodynamiques            | Valeur médiane | Unité     |
| $\theta_1$                               | 200            | mmHg      |
| $\theta_2$                               | 20             | mmHg      |
| $I_{\text{max}}$                         | 80             | mmHg      |
| $EC_{50}$                                | $2.5x10^{-5}$  | mg/L      |
| Coefficient de Hill (H)                  | 6.15           | NA        |

*Tableau 3 : Valeur des paramètres pharmacocinétiques et pharmacodynamiques chez un individu de 70 kg traité par du sartan.*

#### **Réponse 8**

L'équation différentielle permettant de décrire le profil des concentrations plasmatiques en sartan S en fonction du temps :

$$
\frac{dX_1(t)}{dt} = -k_a \times X_1(t) \text{ avec } X_1(0) = \text{Dose*F}
$$
  
\n
$$
\frac{dX_2(t)}{dt} = k_a \times X_1(t) - k_{10} \times X_2(t) - k_{12} \times X_2(t) + k_{21} \times X_3(t) \text{ avec } X_2(0) = 0
$$
  
\n
$$
\frac{dX_3(t)}{dt} = k_{12} \times X_2(t) - k_{21} \times X_3(t) \text{ avec } X_3(0) = 0
$$

Avec

 $X_1(t)$ : quantité de sartan dans l'estomac à l'instant t

 $X_2(t)$  : quantité de sartan dans le compartiment central (i.e., plasmatique) à l'instant t

 $X_3(t)$ : quantité de sartan dans le compartiment périphérique à l'instant t

F : coefficient de biodisponibilité

 $k_a$ : constante de vitesse d'absorption

$$
k_{10} = \frac{Cl}{V_1}
$$
  
\n
$$
k_{12} = \frac{Q}{V_1}
$$
  
\n
$$
k_{21} = \frac{Q}{V_2}
$$

Partie PK :

```
NbAdmin=10
Dose=20 #mg
duree=NbAdmin*24
times <- seq(0, 24, bv = 1)P=c(
 f=0.8,
  V1=0.5, #L volume suc gastrique + volume verre d'eau
 V2=2.70*70,#2.70L/kg
  V3=5.49*70,#5.49L/kg
  CL=2.21*70,#2.21L/h/kg
  Q=4.68*70,#4.68L/h/kg
  ka=0.53)#h-1
Dose=10#mg
VO=function(times,X,P)
{ 
  #P=c(f,V1,V2,V3,CL,Q,ka)
  k20=P[5]/P[3]#CL/V2
  k23=P[6]/P[3]#Q/V2
  k32=P[6]/P[4]#Q/V3
  dX=rep(0,3)
  dX[1]=-P[7]*X[1]
  dX[2]=P[7]*X[1]+k32*X[3]-k23*X[2]-k20*X[2]
  dX[3]=-k32*X[3]+k23*X[2]
  return(list(dX))
```

```
}
times <- seq(0, 24, by = 1)X0 <- c(Dose*P[1],0,0)
out <- ode(func=VO, y=X0,times=times, parms=P)#garder l ordre entre les parentheses
Resultat <-out
  if (NbAdmin>1){
   for(i in 2:NbAdmin){
    X0 <- c(
     (Dose*P[1] + out[25,2]), #X1
     (out[25,3]), #X2
     (out[25,4]) #X3
    )
    out <- ode(func=VO, y=X0,times=times, parms=P)
    Resultat<-rbind(Resultat[(1:(24*(i-1))),],out[])
   }
  Resultat[,1]=seq(from=0,to=length(Resultat[,1])-1) 
  }
TimesTot<-seq(1,duree,by=1)
plot(TimesTot,Resultat[(1:duree),3]/P[3], col="green",main=paste("Profil PK 
Sartan"),cex.main=0.9,
    ylab="Sartan (mg/L)",xlab="Temps (h)",type="l",lwd=2)
```
A partir du vecteur contenant les concentrations plasmatiques sur la durée d'étude, nous allons représenter le profil de la pression artérielle.

```
PresA=function(M1,M2,Imax,S,EC50,H,t)
{ 
  amplitude= M2*cos((pi*2/24)*(t+10))
  PA=M1 +((Imax-M1)*S^H)/((EC50)^H+S^H)+ amplitude
  return(PA)
}
TimesTot=seq(0,duree,by=1)
S0=rep(0,length(TimesTot))
```

```
S=Resultat[,3]/V2
M1=200#mmHg
M2=20#mmHg
Imax=80
EC50=2.5^(-5)#mg/L
H=6.15# Coefficient de Hill (pas d unite)
PA0=PresA(M1,M2,Imax,S0,EC50,H,TimesTot)
PA1=PresA(M1,M2,Imax,S,EC50,H,TimesTot)
plot(TimesTot,PA0, col="red",type="l",lwd=2,ylim=c(50,230),xaxt="n", xlab="Temps (h)", 
ylab="Pression arterielle (mmHg)")
lines(TimesTot,PA1, col="green",type="l",lwd=2)
lines(c(0,240),c(200,200), col="grey",type="l",lty=3,lwd=2)
lines(c(0,240),c(80,80), col="grey",type="l",lty=3,lwd=2)
xtick<-seq(0, duree, by=24)
axis(side=1, at=xtick, labels = FALSE)
text(x=xtick, par("usr")[3], 
   labels = xtick, srt = 0.5, pos = 1, xpd = TRUE
```
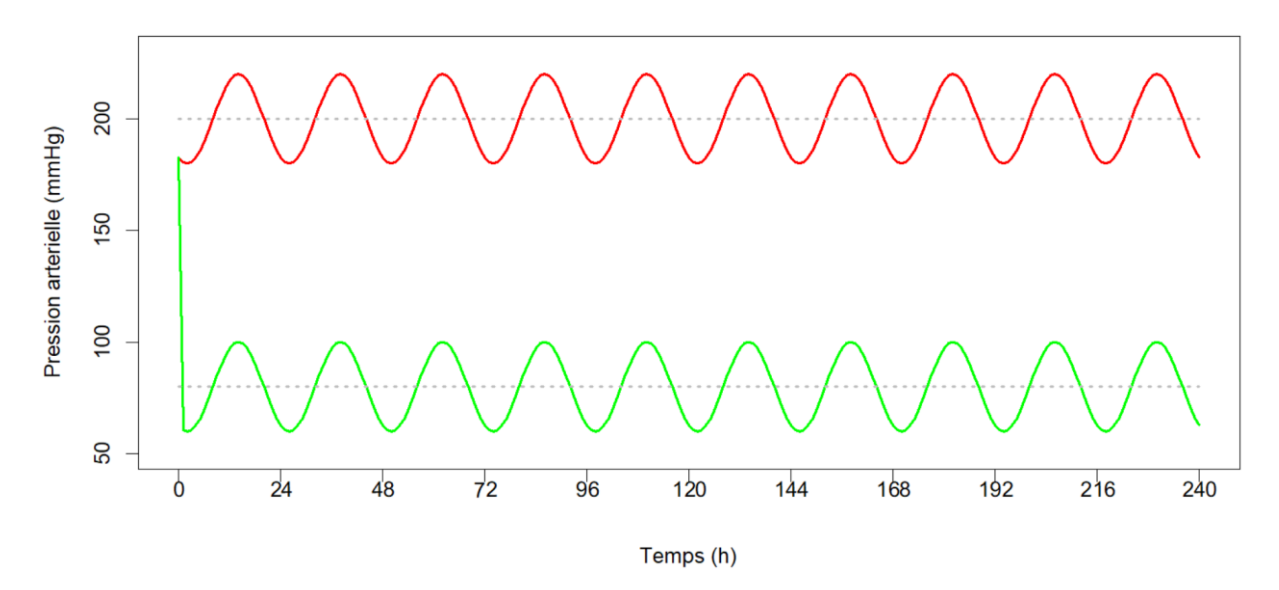

*Figure 6 : Variation de la pression artérielle en rouge (patient non traité) et en vert (patient* traité par sartan ; mise en place du traitement à T=0). On constate que la pression moyenne est abaissée sous traitement. En revanche, l'amplitude de la pression artérielle n'a pas été modifiée par le sartan.

<span id="page-15-0"></span>En supposant que le sartan agit sur  $\theta_2$  selon un modèle sigmoïdal dont la valeur des paramètres pharmacodynamiques figure ci-dessous. Représenter graphiquement l'évolution de la pression

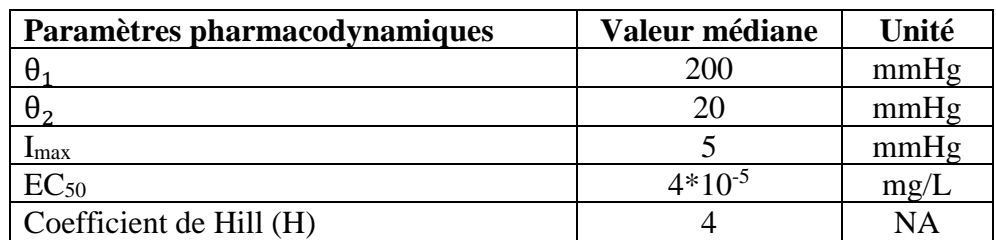

artérielle si le sartan agit sur  $\theta_2$  sans variation de  $\theta_1$ . Avez-vous les mêmes profils que ceux observés à la question n°8. ?

#### **Réponse 9**

$$
PA(t) = \theta_1 + \left(\theta_2 + \frac{(I_{max} - \theta_2) \times S(t)}{EC_{50} + S(t)}\right) \cdot \cos(\frac{2\pi}{24} \times (t + \tau))
$$

```
PresA=function(M1,M2,Imax,S,EC50,H,t)
{ 
  amplitude=(M2+((Imax-M2)*S^H)/((EC50)^H+S^H))*cos((pi*2/24)*(t+10))
  PA=M1 + amplitude
  return(PA)
}
TimesTot=seq(0,duree,by=1)
S0=rep(0,length(TimesTot))
S=Resultat[,3]/V2
M1=200#mmHg
M2=20#mmHg
Imax=5
EC50=4*10^(-5)#mg/L
H=4# Coefficient de Hill (pas d unite)
PA0=PresA(M1,M2,Imax,S0,EC50,H,TimesTot)
PA1=PresA(M1,M2,Imax,S,EC50,H,TimesTot)
plot(TimesTot,PA0, col="red",type="l",lwd=2,ylim=c(170,230),xaxt="n", xlab="Temps (h)", 
ylab="Pression arterielle (mmHg)")
lines(TimesTot,PA1, col="green",type="l",lwd=2)
lines(c(0,240),c(200,200), col="grey",type="l",lty=3,lwd=2)
xtick<-seq(0, duree, by=24)
axis(side=1, at=xtick, labels = FALSE)
text(x=xtick, par("usr")[3], 
  labels = xtick, srt = 0.5, pos = 1, xpd = TRUE)
```
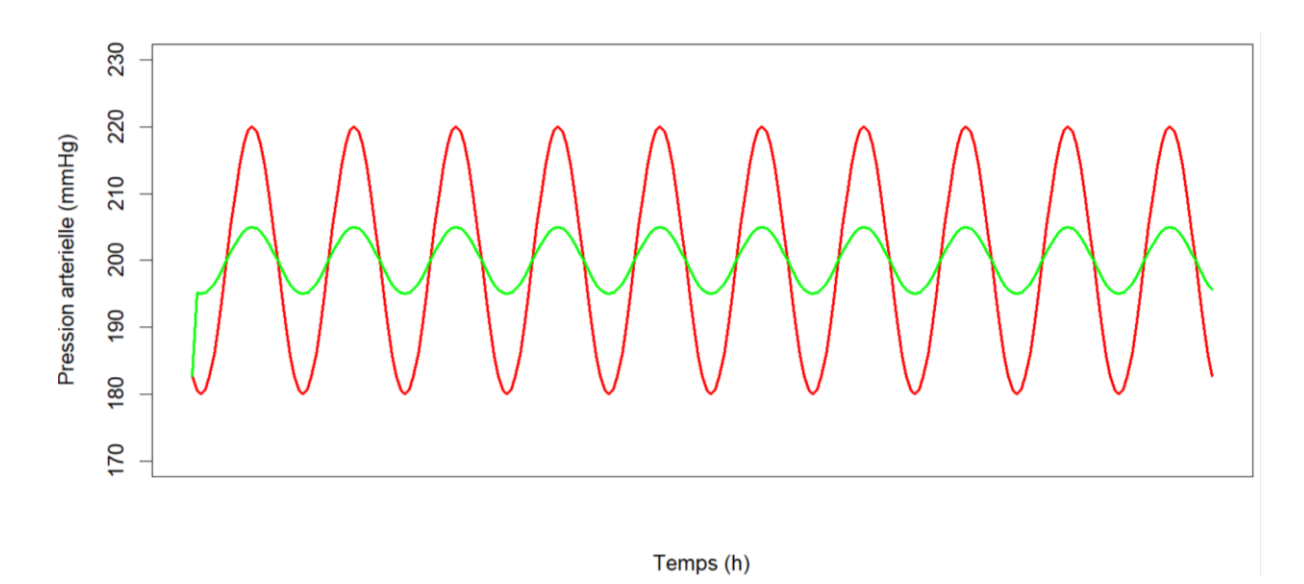

*Figure 7 :* Variation de la pression artérielle en rouge (patient non traité) et en vert (patient traité par sartan ; mise en place du traitement à T=0). On constate que la pression moyenne reste inchangée sous traitement. En revanche, l'amplitude de la pression artérielle est réduite lors de la prise de sartan.

<span id="page-17-0"></span>Selon la dose testée (exple 5 mg), on constate que le profil de la pression artérielle n'est pas aussi « lisse » que celui observé sans sartan (i.e., il y a une sorte de décrochage dès lors que le patient son traitement.

#### **Réponse 9**

Le modèle qui décrit l'effet du sartan sur la pression artérielle est un modèle sigmoïdal. Par conséquent, quand le patient prend son traitement, les concentrations plasmatiques sont maximales dans les toutes premières heures post-prise avec pour :

- Effet sur  $\theta_1$ 

$$
PA(t) = \theta_1 + \frac{(I_{max} - \theta_1) \times S(t)}{EC_{50} + S(t)} + \theta_2 \cdot \cos(\frac{2\pi}{24} \times (t + \tau)))
$$
  

$$
EC_{50} \ll S(t) \text{ et } PA(t) \approx I_{max} + \theta_2 \cdot \cos(\frac{2\pi}{24} \times (t + \tau)))
$$

- Effet sur  $\theta_2$ 

$$
PA(t) = \theta_1 + \left(\theta_2 + \frac{(I_{max} - \theta_2) \times S(t)}{EC_{50} + S(t)}\right) \cdot \cos(\frac{2\pi}{24} \times (t + \tau))
$$
  

$$
EC_{50} \ll S(t) \text{ et } PA(t) \approx \theta_1 + I_{max} \cdot \cos(\frac{2\pi}{24} \times (t + \tau))
$$

<span id="page-18-0"></span>Le fichier HTA.csv contient les pressions artérielles (systole) mesurées toutes les heures sur un patient. D'après vous, ce patient de 70 kg est-il hypotendu, hypertendu, normotendu ?

Dans l'hypothèse où un traitement antihypertenseur (sartan) a été prescrit, quel schéma posologique préconisez-vous pour obtenir une pression artérielle maximale de 120 mmHg et minimale de 60 mmHg. Vous considèrerez que le sartan agit à la fois sur la pression artérielle moyenne et sur l'amplitude de la pression artérielle.

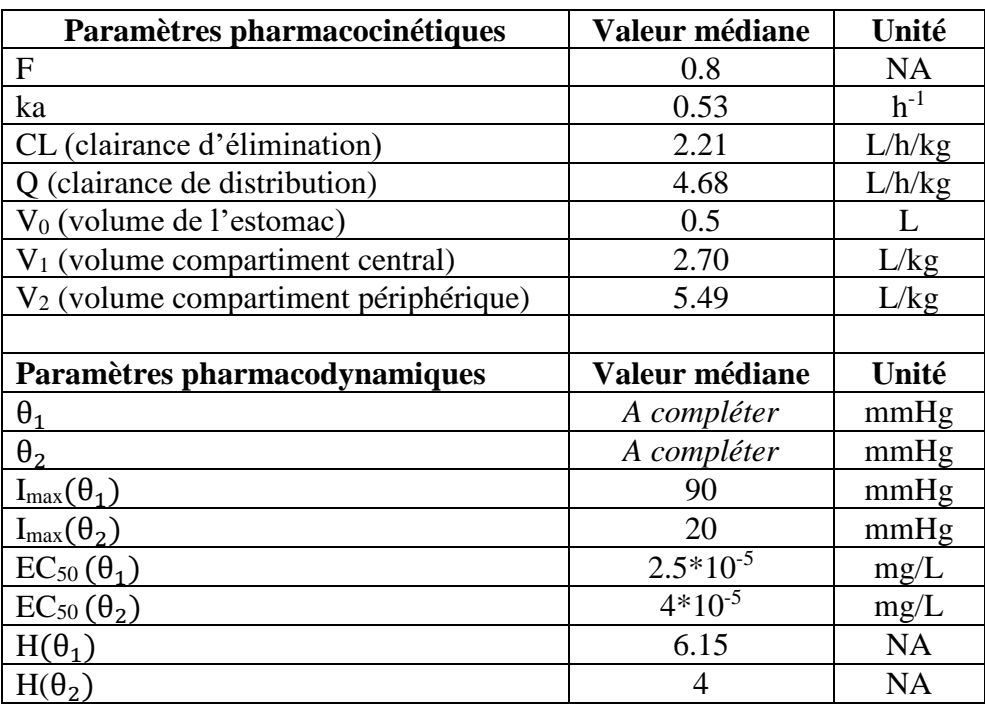

Voici les paramètres pharmacocinétiques et pharmacodynamiques du patient :

Compléter le tableau ci-dessus à partir de l'analyse des données.

Pour atteindre cet objectif tensionnel dès la 3<sup>eme</sup> administration, proposez un schéma posologique sachant que les comprimés de sartan contiennent soit 5 mg soit 10 mg, et que la dose disposant d'une AMM ne peut pas dépasser 50 mg/J.

# **Réponse 10**

Le patient à une pression artérielle systolique moyenne de 200 mmHg. Cela traduit une hypertension artérielle selon la définition établie de l'HTA (PA<sub>(systole/diastole)</sub>  $\geq$  140/90 mmHg mesurée en consultation et persistant dans le temps). Donc  $\theta_1 = 200$  mmHg.

La pression artérielle minimale et maximale chez ce patient est de 150 et 250 mmHg, respectivement. Donc  $\theta_2 = 50$  mmHg.

On souhaite que la pression artérielle minimale et maximale chez ce patient soit de 60 et 120 mmHg respectivement, associée à une pression moyenne de 90 mmHg donc  $I_{max}(\theta_2)=30$ mmHg.

Les schémas posologiques qui permettent d'atteindre l'objectif thérapeutique fixé dès la 3eme administration de sartan sont :

```
rm(list=ls())
library(deSolve)
duree_totale=240#heures
prise_jour=c(1,2,3)# 1 prise par jour
Nb_Admin=duree_totale*prise_jour/24#si 1 prise par jour alors 10 administrations = 240h
intervalle=24/prise_jour
D=seq(5,50,by=5)#mg
P=c(
0.8,#f
5, #L V1volume suc gastrique + volume verre d'eau
2.70*70,# V2 2.70L/kg
5.49*70,# V3 5.49L/kg
0.21*70,# CL 2.21L/h/kg
4.68*70,# Q 4.68L/h/kg
0.53)#ka h-1
PK_dose=matrix(nrow=length(D), ncol=duree_totale+1)
PK=matrix(nrow=length(D), ncol=duree_totale+3)
PK_final=matrix(nrow=length(D), ncol=duree_totale+3)
orale=function(times,X,P)
{ 
  #P=c(f,V1,V2,V3,CL,Q,ka)
  k20=P[5]/P[3]#CL/V2
  k23=P[6]/P[3]#Q/V2
  k32=P[6]/P[4]#Q/V3
  dX=rep(0,3)
  dX[1]=-P[7]*X[1]
  dX[2]=P[7]*X[1]+k32*X[3]-k23*X[2]-k20*X[2]
  dX[3]=-k32*X[3]+k23*X[2]
  return(list(dX))
}
times <- seq(0, 24, by = 1)for (k in 1:length(prise_jour))
{
```

```
times <- seq(0, intervalle[k], by = 1) #jour
 for(i in 1:length(D))
  {
   X0<- c(D[i],0,0)
   out <- ode(func=orale, y=X0,times=times, parms=P)
   Resultat <-out
   if (Nb_Admin[k]>1)
   {
    for(j in 2:Nb_Admin[k])
    {
     X0 <- c(
      (D[i] + out[(24/k)+1,2]), #X1
      (out[(24/k)+1,3]), #X2
      (out[(24/k)+1,4]) #X3
      )
     out <- ode(func=orale, y=X0,times=times, parms=P)
     Resultat<-rbind(Resultat[(1:(24/k*(j-1))),],out[])
    }
   }
   Resultat[,1]=seq(0,duree_totale,by=1)
   PK_dose[i,]=Resultat[,3]
   PK[1:length(D),1]=k
   PK[1:length(D),2]=D
   PK[1:length(D),3:(length(PK_dose[1,])+2)]=PK_dose
 }
  PK_final<-rbind(PK_final,PK)
}
PK_final<-PK_final[(length(D)+1):(length(D)*(length(prise_jour)+1)),]
PresA=function(M1,M2,Imax1,Imax2,S,EC501,EC502,H1,H2,t)
{ 
  amplitude=(M2+((Imax2-M2)*S^H2)/((EC502)^H2+S^H2))*cos((pi*2/24)*(t+10))
  PA=M1 +((Imax1-M1)*S^H1)/((EC501)^H1+S^H1)+ amplitude
  return(PA)
}
```

```
M1=200#mmHg
M2=50#mmHg
Imax1=90
Imax2=20
EC501=2.5*10^-5#mg/L
EC502=4*10^-5#mg/L
H1=6.15# Coefficient de Hill (pas d unite)
H2=4# Coefficient de Hill (pas d unite)
S=matrix(nrow=length(PK_final[,1]),ncol=length(PK_final[1,]))
S[,1:2]=PK_final[,1:2]
S[,3:length(PK_final[1,])]=PK_final[,3:length(PK_final[1,])]/P[3]
PA_res=matrix(nrow=length(S[,1]),ncol=length(S[1,(3:length(S[1,]))]))
Times_total=seq(0,duree_totale,by=1)
for (i in 1: length(S[,1]))
{
PA_res[i,]=PresA(M1,M2,Imax1,Imax2,S[i,3:length(PK_final[1,])],EC501,EC502,H1,H2,Ti
mes_total)
}
PA_res
PA_res=cbind(S[,1:2],PA_res)
plot(Times_total, PA_res[1,3:length(PA_res[1,])],type="l", ylim=c(0,260),col=1,lwd=2, 
ylab="PA")
for (i in 2: length(PA_res[,1]))
{
  lines(Times_total, PA_res[i,3:length(PA_res[1,])],type="l",col=i,lwd=2) 
}
min_max=function(D,intervalle)
{
  res=c(min(PA_res[,140:241]),max(PA_res[,140:241]))
  return(res)
}
for (i in 1:length(D))
{
 for (j in 1:length(intervalle))
  {
   res=min_max(D[i],intervalle[j])
```
 *if (res[1]>60 & res[2]<120 & (D[i]\*prise\_jour[j])<=50) cat('dose ', D[i], "intervalle", intervalle[j], "\n" ) } }*

*# tous les schémas posologiques conduisent à la même courbe en raison de l'EC50*